# **Elevate Your Tech Expertise: Migrating and Unleashing the Potential of New Features**

In the ever-evolving technological landscape, keeping abreast of the latest advancements is paramount for businesses and individuals alike. As new features emerge, they offer opportunities to enhance efficiency, streamline processes, and unlock new possibilities. However, migrating to these new features can be a daunting task.

Introducing our comprehensive guidebook, "Migrating and Using the New Features," designed to provide readers with the knowledge and strategies necessary to successfully navigate technological transitions. Written by industry experts, this book equips you with a step-by-step approach to embrace new features, ensuring a smooth and successful migration.

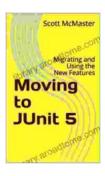

## **Moving to JUnit 5: Migrating and Using the New Features**

4 out of 5

Language : English

File size : 7719 KB

Text-to-Speech : Enabled

Screen Reader : Supported

Enhanced typesetting : Enabled

Print length : 48 pages

Lending : Enabled

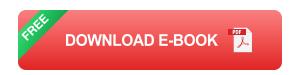

**Chapter 1: Understanding the Migration Process** 

This chapter provides a foundational understanding of the migration process, including:

- Types of migrations: Cloud-to-cloud, on-premises to cloud, and hybrid migrations
- Key considerations: Scope, timeline, resources, and impact on business operations
- Developing a migration plan: Establishing goals, identifying risks, and allocating resources

#### **Chapter 2: Preparing for Migration**

Adequate preparation is crucial for a seamless migration. This chapter covers:

- Data assessment: Cataloging data types, volumes, and dependencies
- Application compatibility: Ensuring applications are compatible with the new environment
- Resource planning: Estimating compute, storage, and network requirements

#### **Chapter 3: Executing the Migration**

This chapter provides a detailed roadmap for executing the migration, including:

 Data transfer methods: Replication, backup and restore, or direct data migration

- Application migration strategies: Re-hosting, re-platforming, or refactoring
- Monitoring and troubleshooting: Establishing mechanisms to track progress and address issues

#### **Chapter 4: Post-Migration Optimization**

Once the migration is complete, optimization is key to maximize the benefits. This chapter focuses on:

- Performance tuning: Optimizing resource utilization and reducing latency
- Security enhancements: Implementing safeguards to protect data and infrastructure
- User training and adoption: Ensuring users are proficient in using the new features

#### **Chapter 5: Case Studies and Best Practices**

This chapter presents real-world examples of successful migrations. Readers will gain insights from:

- Case studies: Detailed accounts of how organizations overcame migration challenges
- Best practices: Proven strategies and techniques for maximizing migration success
- Lessons learned: Common pitfalls and how to avoid them

#### **Bonus Content:**

- Glossary of Migration Terminology: Essential terms and definitions
- Resource Directory: List of vendors, tools, and services to support migrations
- Online Community: Forum for connecting with other migration professionals

#### Why Choose "Migrating and Using the New Features"?

- Comprehensive Coverage: In-depth guidance for every aspect of the migration process
- Expert Insights: Knowledge and experiences from industry-leading professionals
- Practical Approach: Step-by-step instructions and real-world examples
- Up-to-Date Information: Covers the latest migration trends and techniques
- Value for Money: Invaluable resource for both beginners and experienced professionals

#### **Invest in Your Technological Success**

Embracing new features is essential for staying ahead in the competitive business landscape. With "Migrating and Using the New Features," you'll gain the knowledge and confidence to navigate technological transitions seamlessly, unlocking the full potential of your systems.

Free Download your copy today and witness the transformative power of successful migrations!

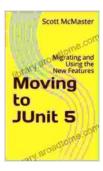

### Moving to JUnit 5: Migrating and Using the New Features

↑ ↑ ↑ ↑ 4 out of 5

Language : English

File size : 7719 KB

Text-to-Speech : Enabled

Screen Reader : Supported

Enhanced typesetting: Enabled

Print length : 48 pages

Lending : Enabled

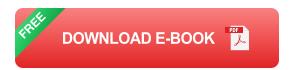

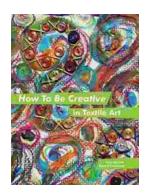

### How to Be Creative in Textile Art: A Comprehensive Guide for Beginners and Experienced Artists

Textile art is a versatile and expressive medium that offers endless possibilities for creativity. Whether you're new to textile art or an...

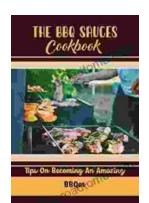

## Master the Art of Grilling with "The BBQ Sauces Cookbook"

Are you tired of the same old boring BBQ sauces? Do you crave something new and exciting to tantalize your taste buds at your next backyard grilling party? If...